## **PUBLISHER 2010 (20h)**

**EL CURSO OFRECE:** Conocimientos necesarios para aprender de forma cómoda, rápida y sencilla a utilizar el programa Publisher. El curso parte desde 0, no se requieren conocimientos.

**COMO APRENDEMOS**: Con los temas multimedia (video tutoriales), escuchamos y vemos en pantalla las explicaciones del profesor, de esta forma aprendemos Publisher de forma cómoda y sencilla.

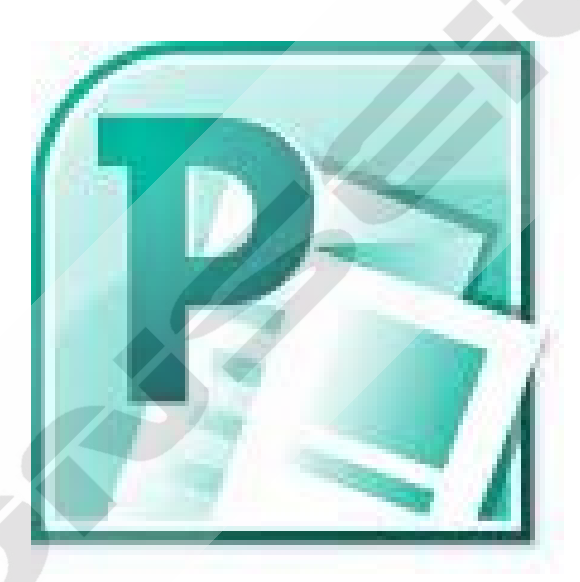

## **CONTENIDO DEL CURSO**

## **TEMAS MULTIMEDIA**

- 1. Entorno y herramientas de texto.
- 2. Diseño de página.
- 3. Imágenes y formas.
- 4. Tablas.
- 5. Insertar objetos.
- 6. Insertar bloques de creación.
- 7. WordArt.
- 8. Enlaces.
- 9. Combinar correspondencia.
- 10. Revisar documentos.
- 11. Vista preliminar. Imprimir.

## **EJERCICIOS**

- 1. Introducción a Publisher 2010.
- 2. Utilizar un tipo de publicación.
- 3. Personalizar una publicación.
- 4. Tablas.
- 5. Configurar página.

*TEST AUTOEVALUACION FINAL*